# R316-ROM Ingénierie de la téléphonie sur IP

Sami Evangelista IUT de Villetaneuse Département Réseaux et Télécommunications 2023–2024

<http://www.lipn.univ-paris13.fr/~evangelista/cours/R316-ROM>

Ce document est mis à disposition selon les termes de la licence Creative Commons "Attribution - Pas  $d'$ utilisation commerciale – Partage dans les mêmes conditions  $3.0$  non transposé".

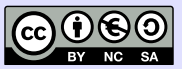

# <span id="page-1-0"></span>Plan 2/62

# 1. [Introduction](#page-1-0)

- 2. [Architectures et protocoles de ToIP](#page-6-0)
- 3. SIP : Établissement et libération de sessions
- 4. [SIP et NAT](#page-27-0)
- 5. [RTP et RTCP : Transport de la voix](#page-38-0)
- 6. Éléments de qualité de services

### **Contenu du module** 3/62

 $R316-ROM$  — Ingénierie de la téléphonie sur IP

- ▶ Objectif : étude des protocoles et mécanismes de qualité de service utilisés en téléphonie sur IP
- ▶ Organisation :
	- ▶ 6h de Cours/TD
	- $\blacktriangleright$  5  $\times$  3h de TP
	- $\blacktriangleright$  1  $\times$  2h de contrôle
- $\triangleright$  Évaluation : TP notés + contrôle

# **La ToIP**  $4/62$

- $\blacktriangleright$  TolP = Telephony on IP
- $\triangleright$  Techniques de téléphonie qui utilisent uniquement le réseau IP (plus de réseau téléphonique).
- $\blacktriangleright$  Équipements téléphoniques avec une pile TCP/IP.
- ▶ Avantages :
	- $\triangleright$  baisse des coûts (abonnements et communication)
	- ▶ simplification du câblage (un seul réseau avec un seul type de câble)
	- $\blacktriangleright$  flexibilité :
		- ▶ mobilité des utilisateurs (grâce aux registres, voir plus loin)
		- $\blacktriangleright$  travail à distance
		- $\blacktriangleright$  facilité d'ajout/suppressions de lignes
- $\blacktriangleright$  Inconvénients :
	- **•** problèmes réseau : latence, baisse de la qualité de la communication
	- $\blacktriangleright$  pas de service pendant une coupure électrique

## Exemple d'architecture hybride 5/62

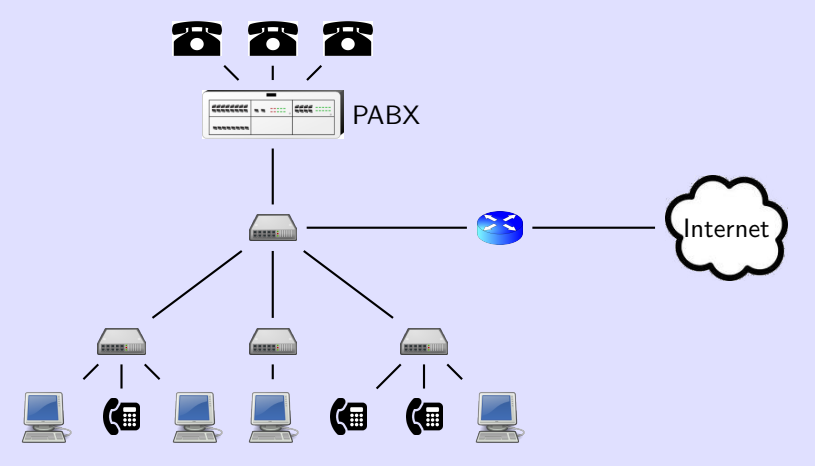

- ightharpoonup utilisation de téléphones analogiques  $(\bullet)$  et IP ( $\circ$ )
- ▶ Tous les appels (entrants, sortants et en interne) transitent par le PABX.
- Rôles du PABX :
	- ▶ proxy et registrar SIP (voir plus loin)
		- passerelle VoIP (traduction flux analogiques  $\leftrightarrow$  flux numériques)

# Exemple d'architecture  $100\%$  IP

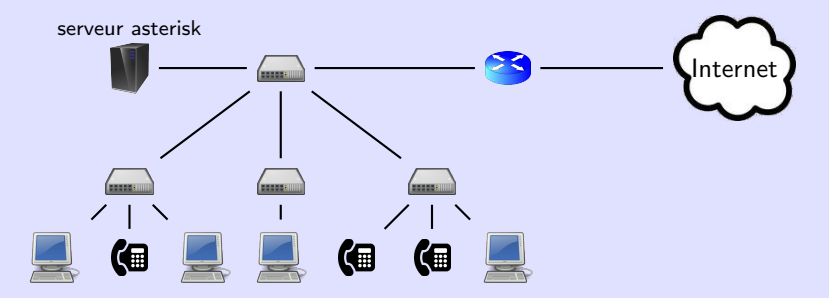

- $\blacktriangleright$  plus de téléphones analogiques
- $\triangleright$  asterisk = logiciel libre, serveur SIP sous Linux
- ▶ Le serveur asterisk remplace le PABX.

# <span id="page-6-0"></span>Plan 7/62

## 1. [Introduction](#page-1-0)

### 2. [Architectures et protocoles de ToIP](#page-6-0)

3. SIP : Établissement et libération de sessions

4. [SIP et NAT](#page-27-0)

5. [RTP et RTCP : Transport de la voix](#page-38-0)

6. Eléments de qualité de services

Participants :

- ▶ UA (User Agent) : logiciel ou équipement de téléphonie
- ▶ Registrars : les serveurs d'enregistrement des UA
- ▶ Proxys SIP : intermédiaires entre les UA
- ▶ Serveurs DNS : renseignent sur les proxys SIP de leur domaine

#### Les UA et l'adressage SIP 9/62

- $\triangleright$  UA = n'importe quel logiciel (linphone, ekiga, ...) ou téléphone IP qui comprend le protocole SIP.
- $\triangleright$  Pas skype, par exemple, car il utilise un protocole propriétaire.
- $\blacktriangleright$  Un UA est identifié par son URI (Uniform Ressource Identifier).
- $\blacktriangleright$  forme générale d'une URI : sip:identifiant[:motdepasse]@où[:port][?paramètres]
- ▶ entre crochets : ce qui est optionnel
- ▶ Donc dans la forme la plus simple on a :
	- sip:identifiant@où
- $\triangleright$  où peut être :
	- ▶ l'IP ou le nom de l'UA
	- ▶ l'IP ou le nom de son proxy SIP
	- ▶ le nom du domaine de l'UA

# Les registrars (serveurs d'enregistrement) 10/62

- ▶ Les utilisateurs peuvent se connecter avec leurs UA sur différentes machines.
- ▶ Problème : comment retrouver son IP pour lui transmettre des appels ?
- ▶ La registrar maintient une base de données des localisations dans un registre sous forme de couples

```
(identifiant, IP + port)
```
- $\triangleright$  registrar = n'importe quel serveur qui traite les requêtes SIP REGISTER des UA
- ▶ Un registrar stocke uniquement les localisations de son domaine.

#### Les proxys SIP 11/62

- ▶ proxy SIP : intermédiaires entre deux UA qui ne connaissent pas leurs localisations respectives
- ▶ Le proxy SIP consulte le registre de son domaine pour récuperer la localisation d'un UA appelé.
- ▶ Généralement, le proxy et le registrar sont une seule et même entité.

## Scénario d'appel entre deux UA 12/62

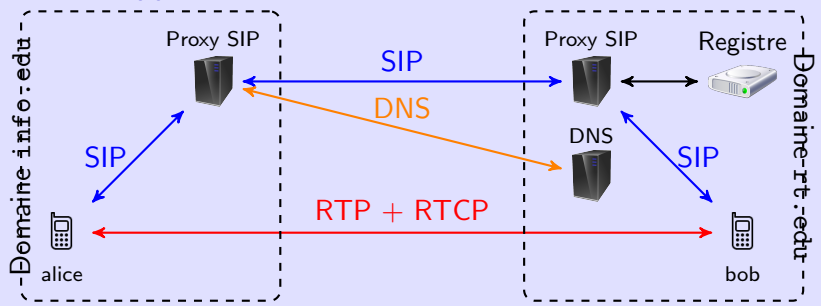

alice@info.edu passe un appel à bob@rt.edu

#### 1. Etablissement de la session

- ▶ utilisation de SIP entre les proxys et les UA
- ▶ Le proxy SIP de info.edu interroge le DNS de rt.edu pour avoir l'IP du proxy SIP de rt.edu.
- ▶ Le proxy SIP de rt. edu interroge son registre pour connaître la(es) localisation(s) actuelle(s) de bob.
- 2. Lors de l'appel
	- ▶ transport du flux audio entre les deux UA avec RTP+RTCP
- 3. Libération de la session
	- utilisation de SIP entre les proxys et les UA

# Utilisation de DNS pour localiser un proxy SIP 13/62

- ▶ Dans le scénario précédent, on a vu qu'un proxy interroge un serveur DNS quand il doit relayer un message SIP au proxy d'un domaine, disons rt.edu.
- ▶ Dans ce cas, le DNS du domaine rt. edu doit définir (au moins) un enregistrement SRV ayant la forme suivante :

```
_sip._prot SRV prio poids port nom-du-proxy-sip
avec :
```
- $\triangleright$  prot = protocole de transport utilisé par le proxy
- $\triangleright$  prio = classe de priorité du serveur
- $\triangleright$  poids = poids relatif du serveur dans sa classe de priorité
- $\triangleright$  port = numéro de port sur lequel il faut contacter le proxy sip
- ▶ Quand un proxy voudra communiquer en UDP avec un proxy de rt.edu, il demandera les enregistrements SRV concernant \_sip.\_udp.rt.edu.

Utilisation de DNS pour localiser un proxy SIP : exemple 14/62

Fichier de la zone rt.edu :

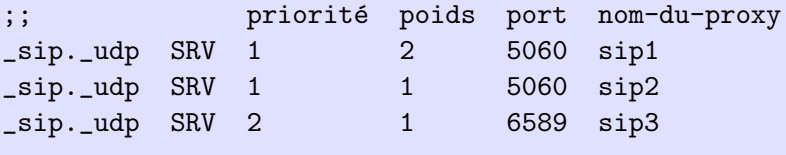

;; adresses IP des trois serveurs sip1 A 1.2.3.1 sip2 A 1.2.3.2 sip3 A 1.2.3.3

- ▶ Le domaine rt.edu a trois proxys SIP utilisant UDP : sip1, sip2 sur le port 5060 et sip3 sur le port 6589.
- $\triangleright$  sip1 et sip2 ont une priorité de 1 : c'est eux qu'il faut tenter de contacter en premier. Si aucun des deux ne répond, on contacte sip3.
- ▶ sip1 et sip2 ont la même priorité mais pas le même poids. Les poids relatifs indiquent que dans 2 cas sur 3 il faut contacter sip1 et dans 1 cas sur 3 il faut contacter sip2.
- ▶ Dans l'exemple précédent on a vu qu'un enregistrement SRV permet de découvrir l'identité d'un serveur SIP.
- ▶ Ce type d'enregistrement a été créé pour découvrir n'importe quel type de service proposé sur un domaine.
- ▶ Par exemple, si l'administrateur du domaine veut rendre visibles deux serveurs HTTP et FTP, il peut rajouter dans le fichier de zone :

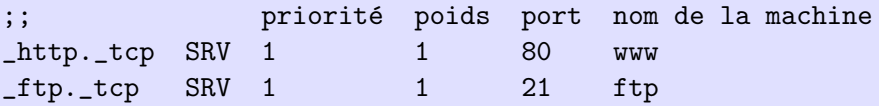

# <span id="page-15-0"></span>1. [Introduction](#page-1-0)

- 2. [Architectures et protocoles de ToIP](#page-6-0)
- 3. SIP : Établissement et libération de sessions
- 4. [SIP et NAT](#page-27-0)
- 5. [RTP et RTCP : Transport de la voix](#page-38-0)
- 6. Éléments de qualité de services

# **Présentation de SIP** 17/62

- $\triangleright$  SIP = Session Initiation Protocol
- $\triangleright$  première version de SIP dans la RFC 3261 (juin 2002)
- ▶ protocole de signalisation pour l'établissement/libération de sessions interactives entre utilisateurs
- ▶ utilisé en téléphonie et plus généralement pour les communications multimédias
- ▶ port par défaut  $= 5060$  $(u$ tilisé par tous les équipements SIP : UA, proxys, registrars)

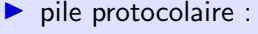

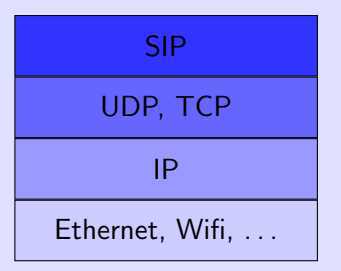

▶ (En général c'est plutôt de l'UDP au niveau transport.)

# Structure des messages SIP 18/62

▶ structure similaire aux messages HTTP

▶ Requêtes et réponses ont le même format :

- $\blacktriangleright$  1 ligne avec
	- ▶ pour une requête : le type de la requête
	- ▶ pour une réponse : le code d'état
- $\triangleright$  N ligne(s) d'en-tête avec différents champs
- ▶ 1 ligne vide qui marque la fin de l'en-tête
- $\blacktriangleright$  un corps

# $T$ ypes de requête  $19/62$

Les types les plus utilisés :

- $\triangleright$  INVITE = demande d'initiation d'une session
- $\triangleright$  ACK = confirmation des paramètres d'une session
- $\triangleright$  REGISTER = enregistrement de sa localisation auprès d'un registrar
- **► BYE** = fin d'une session ( $\Leftrightarrow$  un des UA raccroche pendant l'appel)
- ▶ CANCEL = annulation d'une session ( $\Leftrightarrow$  l'appelant raccroche avant que l'appelé ne décroche)

# **Codes d'état des réponses 20/62** autres 20/62

- Les codes les plus utilisés :
- $\blacktriangleright$  1xx = Messages d'information
	- $\blacktriangleright$  100 = trying
	- $\blacktriangleright$  180 = ringing
- $\blacktriangleright$  200 = OK
- $\triangleright$  3xx = Messages de redirection
	- $\triangleright$  301 = moved permanently (identifiant demandé n'est plus dispo.)
	- $\triangleright$  302 = moved temporarily
- $\blacktriangleright$  4xx = Frreur client
	- $\blacktriangleright$  401 = authorisation requise (p.ex., un registrar refuse l'enregistrement)
	- $\blacktriangleright$  404 = utilisateur inexistant
	- $\blacktriangleright$  486 = utilisateur occupé
- $\triangleright$  5xx = Erreur serveur
	- $\blacktriangleright$  500 = erreur interne
	- $\triangleright$  503 = service non disponible (p.ex., serveur surchargé)

#### Les champs d'en-tête 21/62

▶ Chaque champ de l'en-tête a la forme Champ: Valeur.

▶ Champs principaux pour les messages INVITE :

- $\triangleright$  From URI de l'appelant
- $\triangleright$  To URI de l'appelé
- $\triangleright$  Call-Id id. d'un appel
- ▶ User-Agent type de l'UA
- $\triangleright$  Via liste des UA/Proxys par lequel le message est passé (IPs + ports)

 $\Rightarrow$  La réponse au message suivra ce même chemin.

- $\triangleright$  Content-Type type MIME du contenu
- ▶ Max-Forwards nombre max. de proxys par lesquels un message peut transiter ( $\Rightarrow$  permet d'éviter les boucles)

### **Le corps du message 22/62** and 22/62

#### ▶ Le corps du message est optionnel.

- $\blacktriangleright$  Il contient le descriptif des paramètres de la session :
	- $\blacktriangleright$  IP + port à utiliser pour le flux RTP
	- ▶ medias souhaités pour la communication
	- $\blacktriangleright$  codecs disponibles

. . .

▶ param`etres des codecs

#### ▶ On le trouve principalement dans

- ▶ un message INVITE (param. fournis par l'appelant)
- un message OK envoyé en réponse à un INVITE (param. fournis par l'appelé)
- ▶ Il peut être au format HTML ou SDP (Session Description Protocol).

## Exemple de message INVITE

```
1 INVITE sip :411 @ideasip . com SIP /2.0
2 CSeq: 1 INVITE
3 Via : SIP /2.0/ UDP 194.254.173.6:5060
4 Via : SIP /2.0/ UDP 157.12.54.87:5060
5 Via: SIP/2.0/UDP 54.21.4.7:5060
6 User-Agent: Ekiga/4.0.1
7 From: <sip:sami@194.254.173.6>
8 Call-ID: 54d5b754-cdbe-e611-885f
  To: \langlesip:411@ideasip.com>
10 Content-Length: 458
11 Content-Type: application/sdp
12 Max-Forwards \cdot 70
13
14 v = 015 o=- 1481542778 1 IN IP4 194.254.173.6
16 s=Ekiga/4.0.1
17 c= IN IP4 194.254.173.6
18 \pm 0.019 m= audio 54678 RTP / AVP 116 0 8 101
20 a=sendrecy
21 a= rtpmap :116 Speex /16000/1
22 a= rtpmap :8 PCMA /8000/1
23 a=rtpmap: 101 telephone - event /8000
24 a=fmtp:101 0-16,32,36
25 ...
```
#### En-tête (lignes  $1$  à  $12$ )

 $ligne 1$  — ligne de requête avec type de la requête, URI de l'appelé et num. de version SIP

lignes  $3-5$  — le INVITE a été émis par l'UA 194.254.173.6:5060. Il est ensuite passé par les proxys 157.12.54.87:5060  $et$  54.21.4.7:5060

lignes 7–9 — URIs de l'appelant et de l'appelé

ligne 11 — format du contenu du  $message = SDP$ 

# Corps (lignes 14 et suivantes)

ligne  $17 - IP$  à utiliser pour le flux RTP  $= 194.254.173.6$ 

ligne  $19$  — port UDP à utiliser pour le  $flux$  RTP  $=$  54678

ligne 20 et suivantes — autres info. RTP  $(media utilities, codes, ...)$ 

# Scénario SIP 1 — Enregistrement d'un UA 24/62

- ▶ alice@info.edu s'enregistre auprès de son registrar
- $\triangleright$  Quand a lieu l'enregistrement ? À l'ouverture du softphone, au branchement du téléphone IP, ...

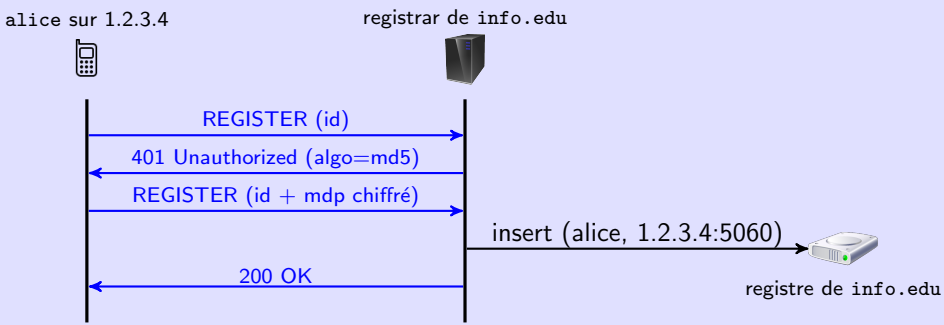

- ▶ Un 1<sup>er</sup> message REGISTER contient l'identifiant.
- $\blacktriangleright$  Le serveur refuse et envoie un algo de chiffrement (md5 ici).
- $\triangleright$  Un 2<sup>ème</sup> message REGISTER contient identifiant + mot de passe crypté.

 $Scénario$  SIP  $2 -$  Appel direct 25/62

 $\triangleright$  toto@1.2.3.4 appelle kim@2.3.4.5

(Pas nécessaire de passer par un proxy si on a l'IP de l'UA destinataire.)

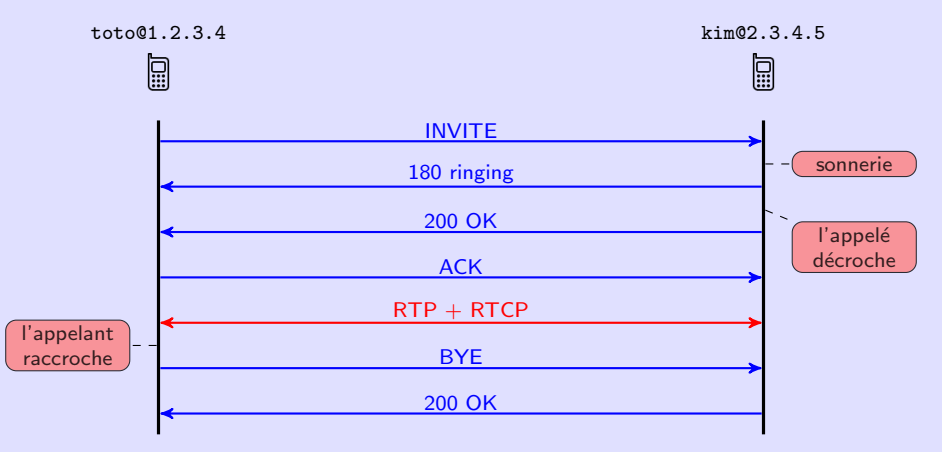

# Scénario SIP  $3$  — Appel passant par deux proxys  $26/62$

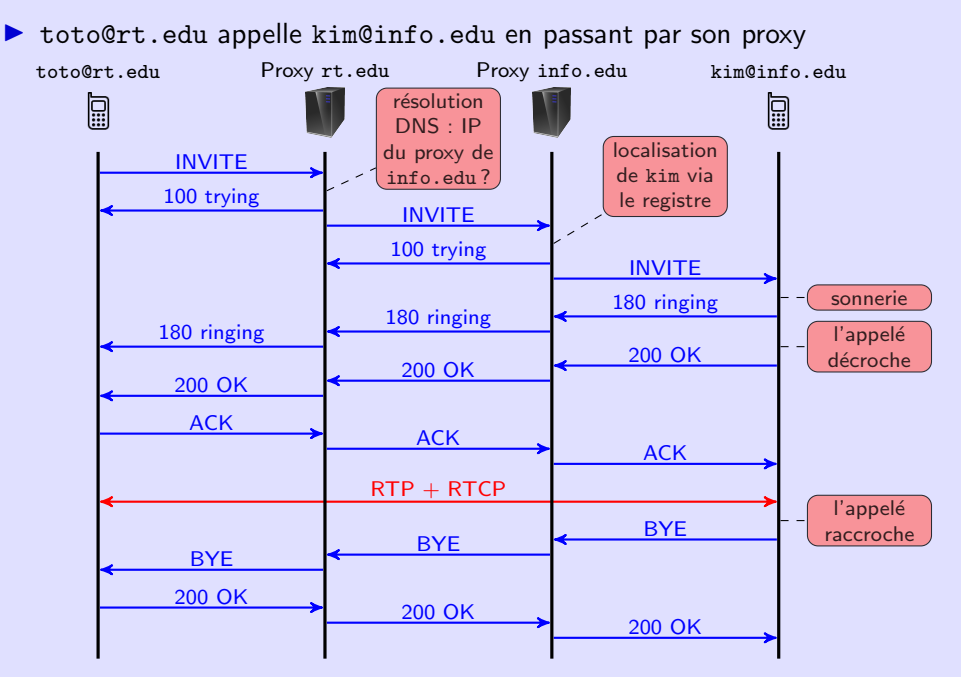

## Scénario SIP  $4$  — Appel passant par un proxy  $27/62$

▶ toto@rt.edu appelle kim@info.edu en contactant directement le proxy de info.edu

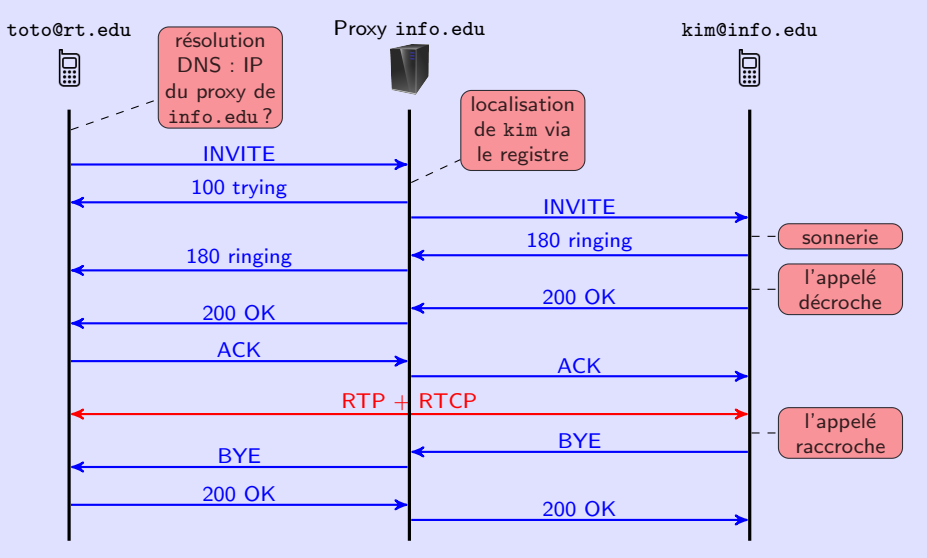

# <span id="page-27-0"></span>Plan 28/62

# 1. [Introduction](#page-1-0)

- 2. [Architectures et protocoles de ToIP](#page-6-0)
- 3. SIP : Établissement et libération de sessions

# 4. [SIP et NAT](#page-27-0)

- 5. [RTP et RTCP : Transport de la voix](#page-38-0)
- 6. Eléments de qualité de services

## Rappels sur NAT 29/62

- $\triangleright$  NAT  $=$  Network Address Translation
- ▶ technique utilisée pour résoudre la pénurie d'adresses IP en séparant des réseaux privés (p.ex., à l'IUT) et le réseau public
- $\triangleright$  sur un réseau privé : IP privées inutiles sur le réseau public
- $\blacktriangleright$  Plages des adresses privées :
	- $\blacktriangleright$  10.0.0.0/8
	- $\blacktriangleright$  172.16.0.0/12
	- $\blacktriangleright$  192.168.0.0/16
- $\triangleright$  Un réseau privé est derrière une passerelle NAT (généralement la passerelle par défaut du réseau) qui fait la translation entre les deux types d'adresse.
- $\blacktriangleright$  L'interface de la passerelle qui la relie à l'extérieur a une IP publique.

# Fonctionnement de la passerelle NAT  $(1/2)$  30/62

- 1 Pour les paquets sortants, la passerelle :
	- 1.1 modifie l'IP et le port source (privés) par son IP publique et par un nouveau numéro de port qu'elle choisit (p.ex., aléatoirement dans une plage donnée);
	- 2.2 et mémorise l'association (IP + port privés, IP + port publics) dans une table de correspondance.

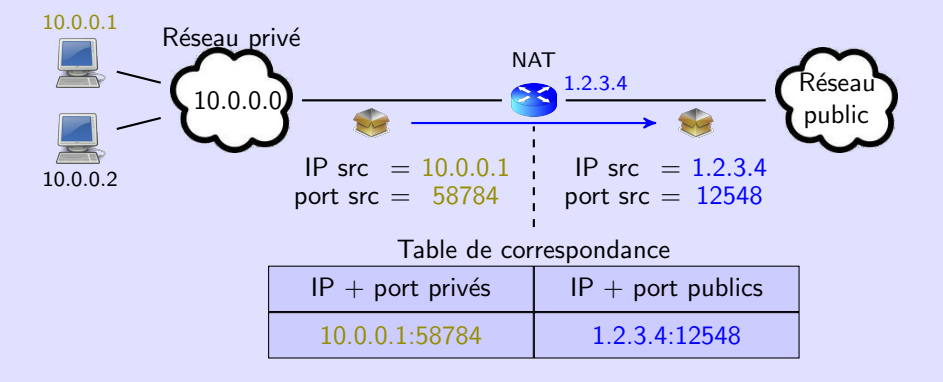

# Fonctionnement de la passerelle NAT  $(2/2)$  31/62

- 2 Pour les paquets entrants, la passerelle cherche dans sa table.
	- $2.1$  si association trouvée : IP et port destination modifiés
	- $2.2$  sinon : paquet jeté

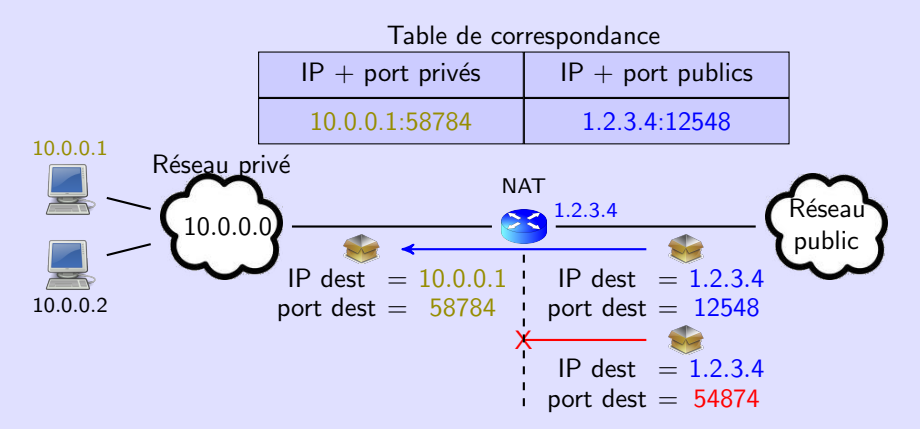

## Remarques sur le fonctionnement de la passerelle NAT 32/62

- ▶ Certaines passerelles NAT ne font pas de translation de port : elles changent uniquement l'adresse IP.
- ▶ La sortie d'un paquet ouvre le port choisi par la passerelle.
- $\triangleright$  Les lignes de la table ont une durée de vie limitée (quelques minutes).
- ▶ La passerelle joue le rôle de filtre : elle
	- I laisse entrer les paquets envoyés en réponse à des paquets sortis du réseau ;
	- ▶ et bloque les autres.
- ▶ Si un serveur se trouve sur le réseau privé et doit pouvoir être accessible depuis l'extérieur il faut rajouter statiquement une ligne dans la table.
	- Ex : l'administrateur ajoute (priv.  $= 10.0.0.2:80$ , pub.  $= 1.2.3.4:80$ ) pour rendre le serveur web sur 10.0.0.2 accessible depuis l'extérieur. opération possible sous Linux avec l'outil iptables (voir TP)

#### Problème d'utilisation du NAT avec SIP  $(1/2)$  33/62

max.rt.edu appelle mary.info.edu.

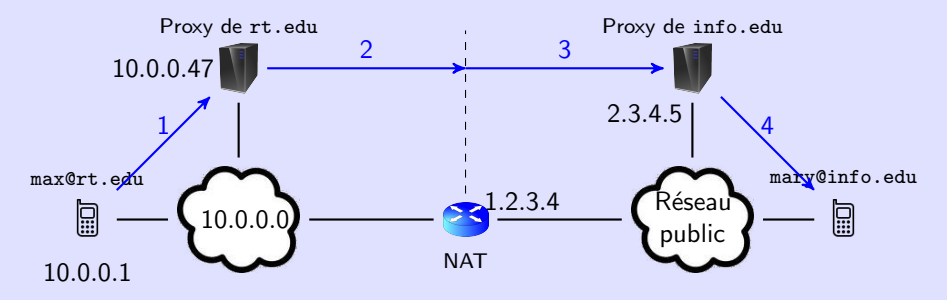

La passerelle ne modifie pas l'en-tête et le contenu SIP !

- ▶ Dans le message SIP Invite 3 :
	- ▶ source IP et  $UDP = 1.2.3.4:48789$  (port choisi par la passerelle NAT)
	- ▶ Dans l'en-tête SIP : Via: 10.0.0.1:5060 et Via: 10.0.0.47:5060
	- ▶ Dans le corps SIP : IP + port pour le flux RTP =  $10.0.0.1:8420$

 $\Rightarrow$  La réponse au INVITE ne pourra pas parvenir au proxy de rt.edu.

 $\Rightarrow$  Même si la réponse au INVITE arrivait à max, le flux RTP envoyé par mary serait envoyé sur 10.0.0.1:8420

Problème d'utilisation du NAT avec SIP  $(2/2)$  34/62

E' exemple précédent montre qu'on doit résoudre deux problèmes :

- 1. La réponse au INVITE doit arriver au proxy de rt.edu.
- 2. Le flux RTP doit pouvoir arriver à max.
- $\triangleright$  Pour le problème 1 : utilisation de l'option received/rport.
- $\triangleright$  Pour le problème 2 : nombreuses solutions. Nous allons étudier STUN.

# L'option received/rport 35/62

▶ Quand un proxy SIP va recevoir un INVITE, il :

- 1. compare l'IP+port source à IP+port du dernier champ Via
- 2. si  $\neq$  alors il y a un NAT entre les 2 ⇒ il rajoute à ce dernier champ Via
	- ▶ l'option received=<ip-source>
	- ▶ l'option rport=<port-source>
- ▶ Ce sont les valeurs des options received et rport qui seront utilisées pour la réponse au INVITE.

#### L'option received/rport — Exemple  $36/62$

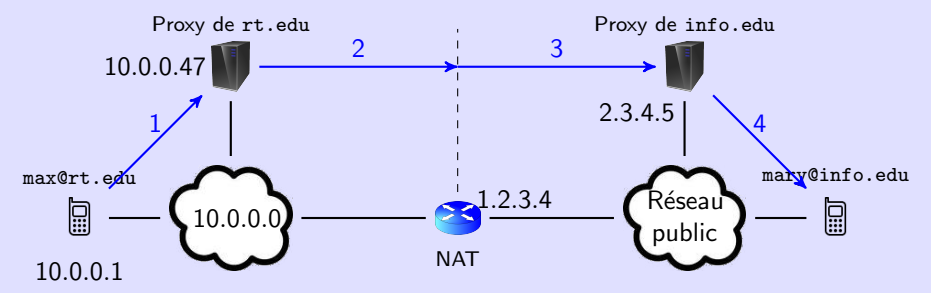

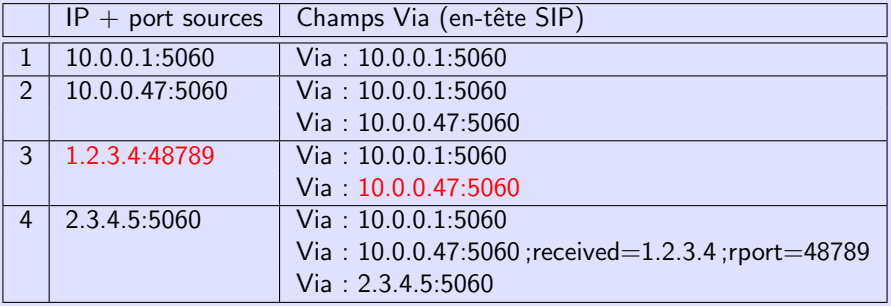

Le proxy de info.edu pourra envoyer sa réponse à 1.2.3.4:48789.

# $STUN$  37/62

- $\triangleright$  STUN = Simple Traversal of UDP through NATs
- ▶ Un serveur STUN permet au client de découvrir son IP et son port publics.
- ▶ On trouve plein de serveurs STUN libres d'utilisation sur Internet.
- $\blacktriangleright$  Fonctionnement (simplifié) :
	- 1. Le client envoie un paquet UDP au serveur STUN.
	- 2. Le serveur STUN répond en plaçant dans sa réponse l'IP et le port du client.

#### ▶ Remarques :

- ▶ Le serveur STUN ne doit pas être sur le réseau privé du client.
- ▶ L'IP et le port du client sont placés à l'intérieur du message STUN (=> non modifiés par le NAT lors du retour).
- ▶ L'envoi du paquet STUN par le client permet d'ouvrir le port public alloué par le NAT.
- ▶ STUN ne marche pas avec certains types de NATs : les NATs symétriques qui attribuent des ports publics en fonction de l'IP de destination.

## Application de STUN à la ToIP 38/62

▶ STUN va permettre à l'UA d'ouvrir un port UDP public pour le flux RTP.

Le port et l'IP publics sont ensuite placés dans le corps du INVITE.

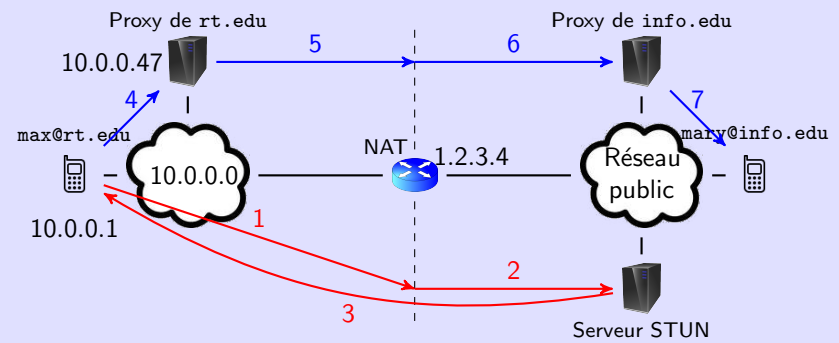

1 req. STUN — IP src =  $10.0.01$  et port src =  $10000$  (port RTP privé) 2 req. STUN — IP src  $= 1.2.3.4$  et port src  $= 24045$  (port RTP public) **3** rép. STUN — contenu :  $IP = 1.2.3.4$  et port  $= 24045$ 4–7 INVITE — contenu SDP :  $c = TN$  IP4 1.2.3.4 m= audio 24045 RTP / AVP 116 0 8 101

# <span id="page-38-0"></span>Plan 39/62

# 1. [Introduction](#page-1-0)

- 2. [Architectures et protocoles de ToIP](#page-6-0)
- 3. SIP : Établissement et libération de sessions
- 4. [SIP et NAT](#page-27-0)
- 5. [RTP et RTCP : Transport de la voix](#page-38-0)
- 6. Eléments de qualité de services
- $\triangleright$  Une fois l'appel initié, SIP n'est plus utilisé durant l'appel.
- ▶ C'est RTP qui va permettre de transporter le flux audio entre les deux UA.
- ▶ RTCP est utilisé en complément de RTP pour contrôler la qualité de la communication.
- $\blacktriangleright$  RTCP fournit périodiquement un rapport aux UA.

# **Présentation de RTP** 41/62

- $\blacktriangleright$  RTP = Real-time Transport Protocol
- ▶ version initiale : janvier 1996 (RFC 1889)
- ▶ version actuelle : juillet 2003 (RFC 3550)
- ▶ utilisé par les applications ayant des contraintes temporelles fortes  $(t$ éléphonie, vidéo, jeux vidéo,  $\ldots$ )
- $\blacktriangleright$  pile protocolaire :

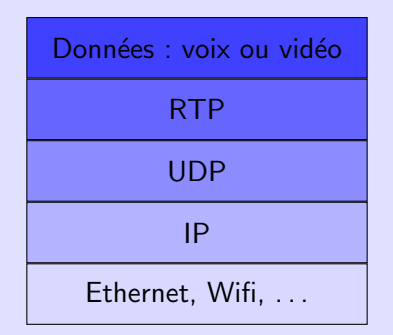

# Fonctions principales de RTP 42/62

 $\blacktriangleright$  Réordonancement des paquets.

- $\blacktriangleright$  Le réseau IP ne garantit pas que ordre de réception  $=$  ordre d'émission.
- ▶ déséquencement en ToIP  $\Rightarrow$  mots restitués dans le désordre
- $\triangleright$  Synchronisation des flux vidéo et audio.
	- ▶ utilisation d'estampilles temporelles pour indiquer l'instant d'émission du paquet

# L'en-tête RTP  $(1/2)$  43/62

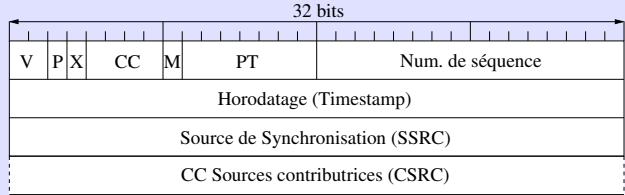

- $\triangleright \bigvee$  (numéro de version) = 2 actuellement
- $\blacktriangleright$  **P** (Padding) = 1 si octets de bourrage dans les données
	- $\blacktriangleright$  si  $P = 1$ , le dernier octet des données donne le nb. d'octets de bourrage
- $\triangleright$   $X = 1$  s'il y a une eXtension d'en-tête (utilisée par certains codecs)
- $\triangleright$  CC (CSRC Count) = nombre de CSRC dans l'en-tête (0 en pratique)
- $\triangleright$  M (Marker) = signification dépendante du PT
- ▶ PT (Payload Type, 7 bits)  $=$  type du codec utilisé (ex : 80 pour le G711)
- $\triangleright$  **Num. de séquence** (16 bits) = compteur incréménté de 1 entre chaque paquet. utilisé :
	- $\triangleright$  par RTP pour réordonner les paquets
	- ▶ et par RTCP pour compter les pertes

# $\mathsf{L}'$ en-tête RTP  $(2/2)$  44/62

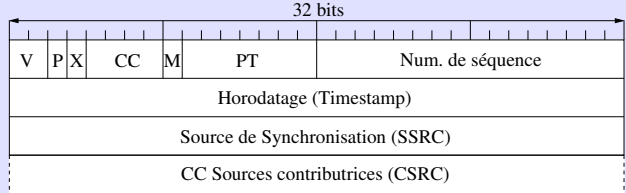

 $\triangleright$  Timestamp (32 bits) = estampille temporelle. utilisée :

- ▶ par RTP pour la synchronisation voix-image
- ▶ et par RTCP pour calculer la gigue.

L'unité pour l'estampille et la période d'échantillonage. Par exemple :

- ▶ Avec la plupart des codecs on a une fréquence d'échantillonnage de 8kHz.
- ▶ Une estampille de 14 240 correspond à un temps de  $\frac{7840}{8 \times 10^3} = 1.78$  s.

L'estampille du 1<sup>er</sup> paquet RTP est généralement choisie aléatoirement.

- ▶ SSRC (Synchronisation SouRCe, 32 bits) = identifie la source de la synchronisation. Choisi aléatoirement.
- ▶ CCSRC (Contributing SouRCe, CC mot(s) de 32 bits) = identifient les sources contributrices (souvent  $CC = 0$ )
- $\triangleright$  Dans le cas d'un appel audio+vidéo on a 2 flux RTP sur 2 ports différents  $(\Rightarrow$  chacun ouvert avec STUN ou équivalent si l'on a du NAT).
- $\triangleright$  C'est dans le corps du message INVITE que l'on précise les deux ports : m=audio 49170 RTP/AVP ... m=video 51372 RTP/AVP ...
- ▶ On utilise les estampilles temporelles des deux flux pour synchroniser la voix et l'image.

## Le codec  $G711$  46/62

- $\triangleright$  C'est le codec le plus utilisé.
- $\triangleright$  choix par défaut sur la plupart des équipements et logiciels de ToIP
- $\triangleright$  normalisé par l'UIT-T (Union internationale des télécommunications) dans les années 1970
- $\triangleright$  période d'échantillonnage de 125  $\mu$ s
- $\triangleright$  256 niveaux d'échantillonnage codés sur 8 bits

$$
\Rightarrow \text{ début du codec} = \frac{8}{125 \times 10^{-6}} = 64kb/s
$$

#### Autres codecs 47/62

Quelques codecs de l'UIT-T avec leur MOS (Mean Opinion Score), une note moyenne entre 0 et 5 attribuée par un panel d'utilisateurs.

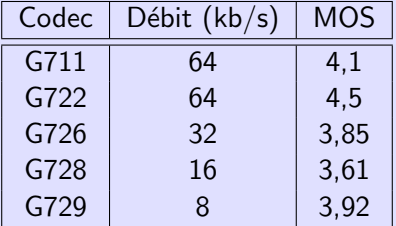

# Présentation de RTCP 48/62

- $\blacktriangleright$  RTCP = Real-time Transport Control Protocol
- ▶ défini dans les mêmes RFCs que RTP
- $\blacktriangleright$  toujours utilisé conjointement avec RTP
- ▶ permet aux UA de contrôler la qualité de la communication
- $\blacktriangleright$  pile protocolaire :

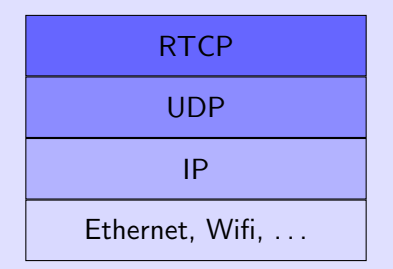

 $\blacktriangleright$  RTCP n'encapsule pas de données.

# Principe de RTCP 49/62

- ▶ Durant l'appel, les UA s'échangent périodiquement des rapports RTCP.
- $\triangleright$  Ces rapports fournissent des infos sur la qualité de la communication.
- $\blacktriangleright$  Informations principales :
	- $\triangleright$  taux de perte (reconstitué à partir des Num. de séquence RTP)
	- ▶ gigue (voir mode de calcul plus loin)
- $\triangleright$  Le trafic RTCP ne doit pas occuper plus de  $5\%$  de la bande passante de la session (trafic  $RTP + RTCP$ ).

# Calcul de la gigue par RTCP 50/62

 $g\$ igue  $=$  variation dans le temps d'acheminement des paquets

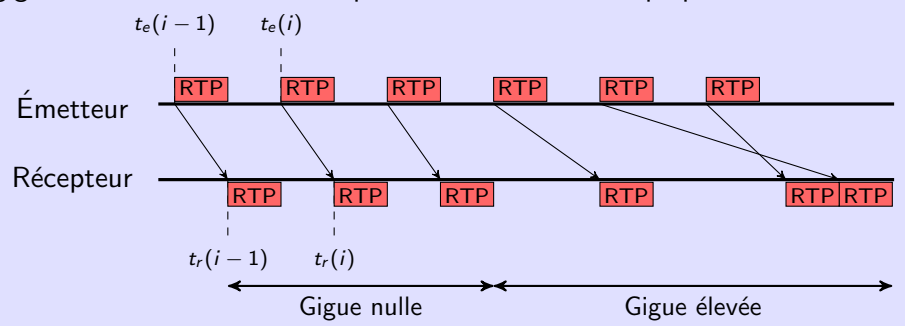

 $\blacktriangleright$   $GI(i) = Gigue instantanée en i$  $GI(i) = |t_r(i) - t_r(i-1)| - |t_e(i) - t_e(i-1)|$ 

 $\blacktriangleright$   $G(i) =$  Gigue en i  $G(i) = \frac{1}{16} \times GI(i) + \frac{15}{16} \times G(i-1)$ (moyenne mobile exponentielle de coefficient 1/16)

# Utilisation des rapports RTCP 51/62

- ▶ Et les rapports RTCP, qu'en fait-on ?
- $\triangleright$  Ce sont aux UA d'interpréter ces rapports et de les traiter de manière adéquate.
- ▶ Par exemple :
	- 1. Durant une session audio $+$ vidéo, les rapports RTCP montrent un taux de perte élevé.
	- 2. Hypothèse : pertes dûes à une congestion du réseau.
	- ⇒ L'UA renégocie, pendant l'appel, les paramètres de la session en
		- 2.1 désactivant la vidéo
		- 2.2 utilisant un codec audio de moindre qualité

 $\blacktriangleright$  Les paramètres de session (utilisation de la vidéo ou pas, codec audio à utiliser, ...) peuvent être renégociés lors d'une session par l'envoi d'un message SIP RE-INVITE.

# <span id="page-51-0"></span>Plan 52/62

- 2. [Architectures et protocoles de ToIP](#page-6-0)
- 3. SIP : Établissement et libération de sessions
- 4. [SIP et NAT](#page-27-0)
- 5. [RTP et RTCP : Transport de la voix](#page-38-0)
- 6. Éléments de qualité de services

# La ToIP, une application temps-réel 53/62

- $\triangleright$  Critères de qualité de service (QoS) les plus importants en ToIP :
	- $\blacktriangleright$  gigue
		- is causes : congestion du réseau, paquets suivant des chemins différents, ...
		- $\triangleright$  conséquences : variations dans le débit de la conversation
	- ▶ délai d'acheminement de bout en bout (délai entre l'instant de production d'un octet par l'UA émetteur et celui ou il est restitué par l'UA récepteur)
		- $\blacktriangleright$  délai max. pour une bonne qualité : 100 ms
		- ▶ délai max. tolérable : 300 500 ms
		- $\blacktriangleright$  Au-delà de 500 ms, ce n'est plus du temps réel.
- $\blacktriangleright$  Critères secondaires :
	- $\blacktriangleright$  bande passante
		- $\blacktriangleright$  faible débit requis pour transporter de la voix
	- $\blacktriangleright$  fiabilité
		- $\triangleright$  faible perte de paquets acceptable (baisse temporaire de la qualité)
- ▶ Nous allons voir quelques mécanismes de QoS pour la ToIP :
	- ▶ aux extrémités (sur les UA) : choix d'UDP vs TCP pour RTP, utilisation de mémoires tampon
	- $\triangleright$  dans le réseau : mécanismes de QoS

UDP est plus adapté pour les applications temps-réel :

- ▶ en-tête de 8 o. pour UDP vs 20 pour TCP
- $\triangleright$  temps de traversée de la couche TCP  $>$  temps de traversée de la couche  $UDP \Rightarrow$  augmentation du délai d'acheminement de bout en bout avec TCP
- ▶ L'algorithme de contrôle de la congestion de TCP diminue radicalement le débit d'envoi en cas d'erreur  $\Rightarrow$  le récepteur est alors en situation de "famine", en attente de données RTP.
- ▶ Les mécanismes de correction d'erreur avec envoi d'acquittements peuvent introduire des délais supplémentaires.
- ▶ L'avantage de TCP est la correction des erreurs mais dans le cas de la voix nous avons vu que celles-ci ne sont pas si graves.

#### $\blacktriangleright$  en situation de congestion :

- ▶ Les mémoires des routeurs sont saturées (modèle du seau percé).
- $\blacktriangleright$  Les routeurs détruisent les paquets qu'ils ne peuvent plus mémoriser.
- $\Rightarrow$  Lorsque la couche TCP envoie un paquet, aucun acquittement n'est reçu.
- ▶ Mais la congestion n'est pas la seule cause possible à la non réception d'un acquittement. Autre cause possible : erreur de transmission (même si la probabilité est faible).
- $\triangleright$  Principe du contrôle de la congestion de TCP :
	- ▶ Si un paquet n'est pas acquitté (dans les temps), c'est parce qu'il y a de la congestion.
	- ▶ Pour réduire la congestion, TCP va réduire radicalement le débit avant de le réaugmenter progressivement.

Algorithme de contrôle de la congestion de  $TCP \qquad \qquad 56/62$ 

▶ TCP utilise deux variables pour contrôler la congestion :

- $\triangleright$  W : fenêtre de congestion  $=$  nb. max de segments que l'on peut envoyer en rafale (sans acquittement).
- $\triangleright$  S : seuil d'évitement de la congestion
- **•** au début de la connexion,  $W = 1$  et S = paramètre de l'OS (généralement 32 ou 64)
- ▶ quand tous les segments de la fenêtre sont acquittés :

$$
\blacktriangleright \,\,\text{si}\,\, W < S \Rightarrow W = \min(S, 2 \times W)
$$

$$
\blacktriangleright \ \mathsf{s}\mathsf{i}\ \mathsf{W} \geq \mathsf{S} \Rightarrow \mathsf{W} = \mathsf{W} + 1
$$

 $\triangleright$  quand un segment n'est pas acquitté à temps :

$$
\blacktriangleright S = W/2
$$

 $\blacktriangleright$   $W = 1$ 

## Scénario d'échange TCP 57/62

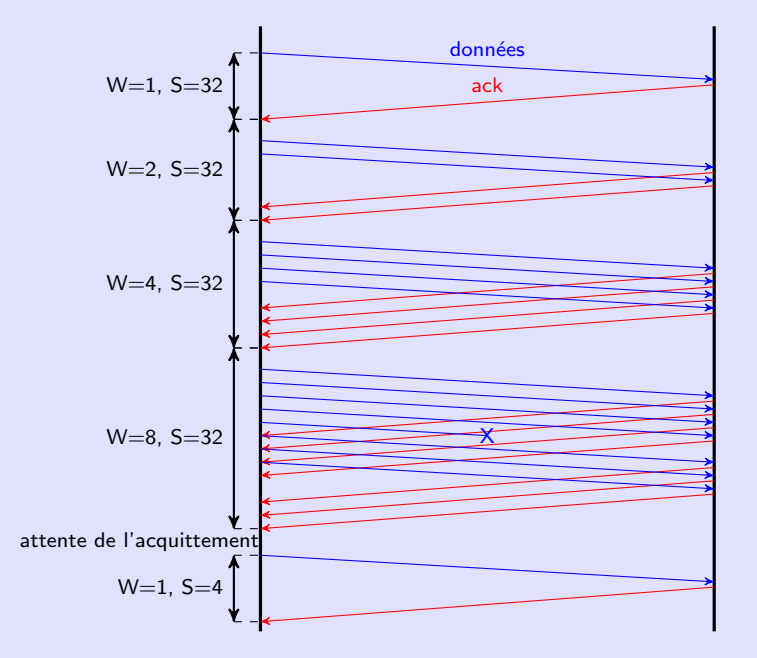

# $Évolution$  de la fenêtre de congestion  $58/62$

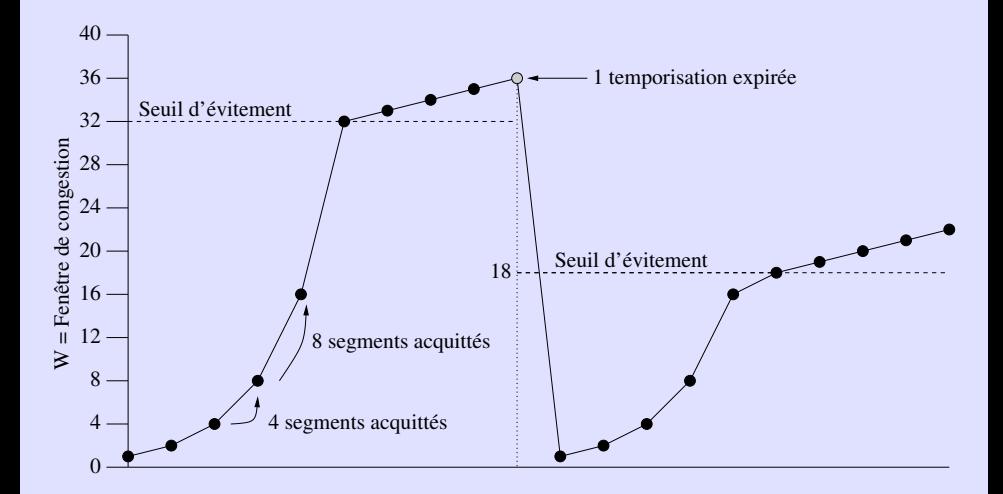

## Les tampons en émission et en réception  $59/62$

- 2 tampons (zones mémoire) sont utilisés par les UA :
- $\blacktriangleright$  en émission
- $\blacktriangleright$  en réception

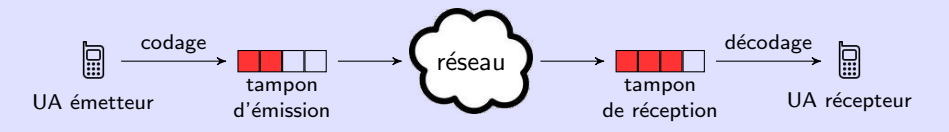

#### Le tampon en émission en executiva en la construction de la construction de la construction de la construction

- ▶ Son utilité : grouper les octets produits par le codec pour les envoyer en blocs.
- ▶ Quelle doit être sa taille (= taille des données RTP émises) ?
	- ▶ trop petit  $\Rightarrow$  mauvaise utilisation de la bande passante
		- ▶ Ex : tampon de 1 o.  $\Rightarrow$  les en-têtes (Ethernet, IP, UDP et RTP) représentent  $\frac{E$ thernet+IP+UDP+RTP<sub>+1</sub>  $\approx$  98% du trafic.
	- ▶ trop grand  $\Rightarrow$  augmente le délai d'acheminement de bout en bout
		- $\blacktriangleright$  Ex : le tampon fait 1 460 o. (1 500 IP UDP RTP).
		- ▶ Avec le codec G711 (débit = 64 kbit/s), il faut  $\approx$  180 ms. pour remplir le tampon.
		- $\Rightarrow$  Temps d'acheminement du 1<sup>er</sup> octet placé dans le tampon  $> 180$  ms. (il faut aussi ajouter le temps de traversée du réseau)
- ▶ Cette taille est donc un compromis entre le taux d'utilisation de la bande passante et l'augmentation du délai d'acheminement.
- $\triangleright$  En pratique, on utilise des tampons de 100–500 o., ce qui correspond à environ 10–60 ms. de voix avec le G711.

# Le tampon en réception  $61/62$

# $\blacktriangleright$  Son utilité :

- ▶ compenser la gigue
- ▶ corriger les déséquencements

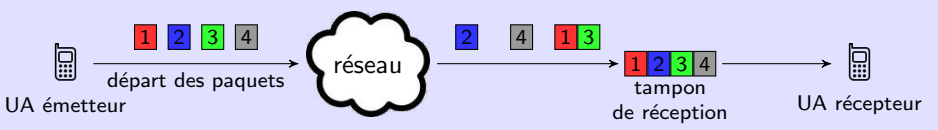

- $\triangleright$  À l'arrivée du 1<sup>er</sup> paquet dans le tampon (2 dans notre exemple), le récepteur déclenche une temporisation.
- ▶ Les paquets sont placés dans le tampon selon leurs num. de séquence RTP.
- $\blacktriangleright$  Le contenu du tampon est ensuite restitué à l'UA récepteur
	- $\blacktriangleright$  dès qu'il est plein
	- $\triangleright$  ou dès que la temporisation arrive à expiration (les paquets arrivant trop tard sont considérés comme perdus).
- ▶ Sa taille est aussi un compromis :
	- ▶ trop petit  $\Rightarrow$  pas de correction des pbs de réseau
	- ▶ trop grand  $\Rightarrow$  augmentation du délai d'acheminement

▶ En pratique sa taille est un (petit) multiple de celle du tampon d'émission.

# $QoS$  de niveau 2 : séparation des flux grâce aux VLANs  $62/62$

- $\triangleright$  VLANs  $=$  réseaux locaux virtuels
- ▶ Permet de segmenter un réseau physique en plusieurs réseaux logiques.
- Exemple : un réseau avec 2 VLANs (10 = données et 20 = téléphonie).

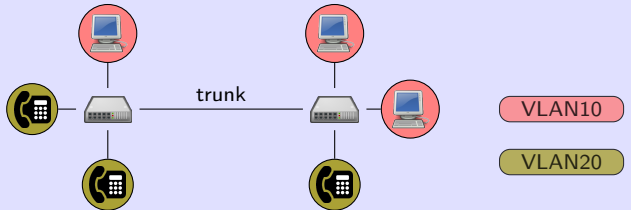

- $\triangleright$  Quel intérêt pour la ToIP ? Donner une priorité aux flux
- **•** priorité  $= 3$  bits de l'étiquette de VLANs visible sur les liaisons trunk :

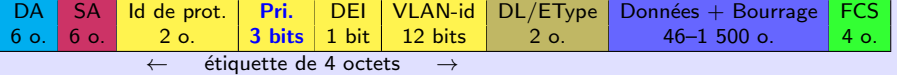

- $\blacktriangleright$  Les switchs retransmettent les trames par priorité décroissante.
- $\triangleright$  On peut attribuer une priorité de 7 pour le VLAN 20 et 1 pour le VLAN 10.
- $\Rightarrow$  Si la liaison entre les deux switchs est engorgée par un transfert de données, les paquets RTP seront tout de même retransmis.
- ▶ Voir le TP 3.